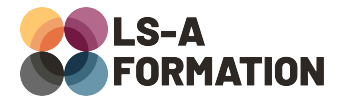

# **Adobe Xd : découvrir les bases**

## **Suite Adobe Adobe Xd**

### **Présentation**

Adobe Xd est un logiciel de conception et de modélisation d'interfaces de sites web et d'applications. Créé par la société Adobe et intégré à la Creative Suite, il permet de créer des maquettes pour mieux concevoir l'eXpérience Utilisateur (UX) et l'Interface Utilisateur (UI). Cette formation vous familiarisera avec Adobe Xd et vous permettra de découvrir et mettre en œuvre l'essentiel des possibilités de ce logiciel : découverte des interfaces, des différents principes de créations d'interfaces. A l'issue de cette formation, vous pourrez créer des interfaces interactives de sites Web et d'applications mobiles.

### **Objectifs**

- Identifier les possibilités du logiciel Adobe Xd
- Appréhender l'interface d'Adobe Xd
- Savoir créer des interfaces et des interfaces interactives
- Partager des prototypes

### **Moyens pédagogiques**

Formation alternant la théorie et la pratique, avec un intervenant présentant la formation en direct. Possibilité de réaliser cette formation en face-à-face dans nos locaux, dans vos locaux d'entreprise ou à distance via visioconférence.

Une fois terminée, vous disposerez d'une attestation de suivi de la formation, ainsi que des contenus de cours relatifs au contenu présenté.

### **Evaluation des acquis**

Questionnaires à choix multiples (QCM) en fin de formation. L'intervenant formulera également une appréciation sur vos acquis pour l'entièreté de la formation.

**Durée :** 14 heures (2 jours) **Référence :** SA-115 **Niveau :** Débutant **Formation inter-entreprises :** Formation en présentiel et distanciel **Tarif :** 750 € HT

#### **Formation intra-entreprises :**

Formation disponible et adaptable sur demande **Tarif :** sur devis

**Contact**

### **Anthony DUPUIS**

Conseiller formation 07 68 53 96 11 [anthony@ls-a.fr](mailto:anthony@ls-a.fr)

#### **Public :**

Toute personne travaillant ou souhaitant travailler dans le maquettage de site internet, logiciels et applications.

**Avez-vous les prérequis ?**

Aucun prérequis

**Dernière modification :** 08/11/2024

# **Adobe Xd : découvrir les bases**

## **Suite Adobe Adobe Xd**

### **Programme de la formation**

### **1- Introduction**

Présentation de l'interface de création de son propre espace de travail Nouveau document Ouvrir et/ou importer une image Enregistrer ou exporter aux différents formats

### **2- Les outils et l'interface**

Le principe des calques Comprendre les outils et le panneau d'option associé

### **3- Les plans de travail**

Ajouter et gérer les plans de travail Manipuler les grilles et les repères

### **4- Les formes**

Créer des formes simples Créer des éléments vectoriels avec l'outil Plume

### **5- Le texte**

Saisir du texte Importer des fichiers textes Gérer les styles de texte

### **6- Les actifs**

Créer un actif Modifier ou supprimer un actif

### **7- Création d'une interface**

Réalisation de l'interface sous Adobe Xd Exportation de cette maquette